# How it all works

**Edit, Compile, Link, Execute**

#### Tools you need to program

- A programming language
- An editor to create source files
- Compiler to create object files
- Linker to create executable files

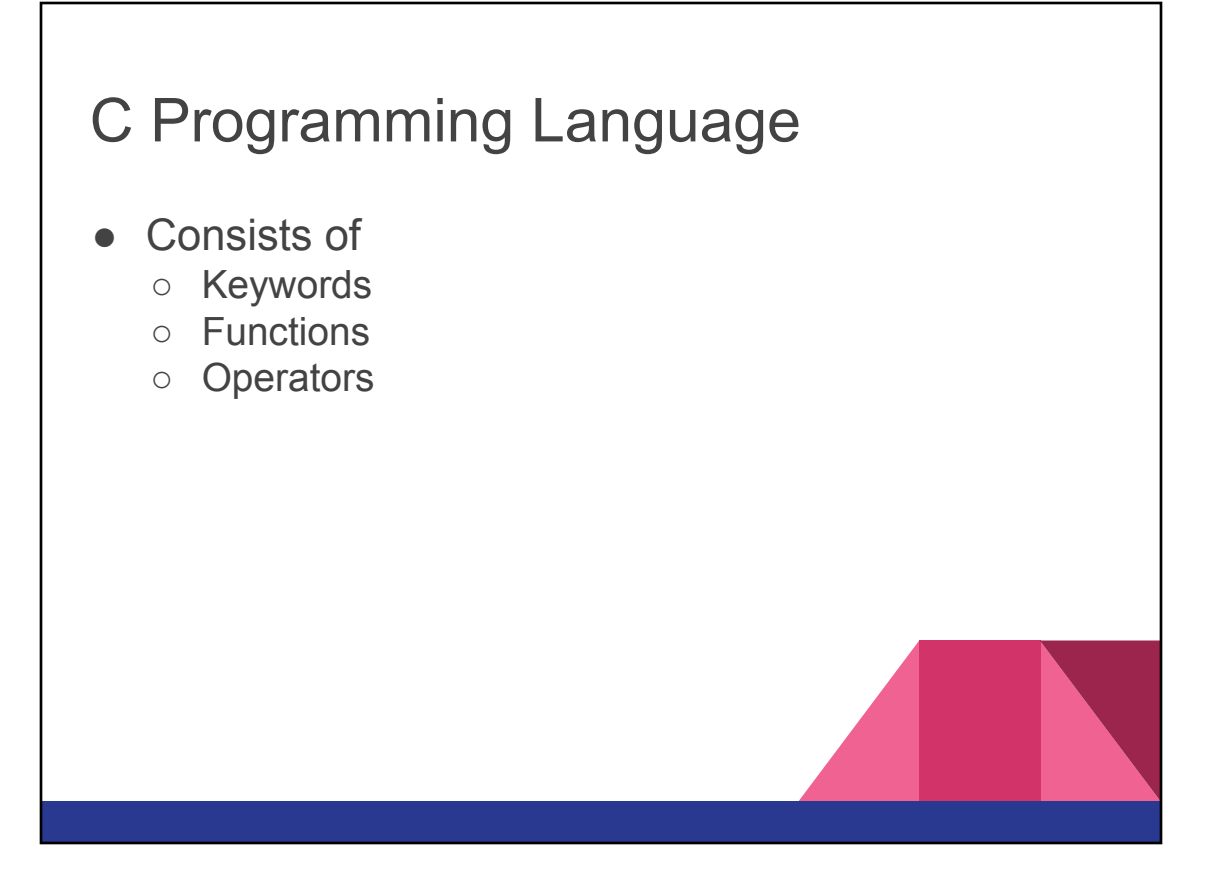

## 32 C keywords

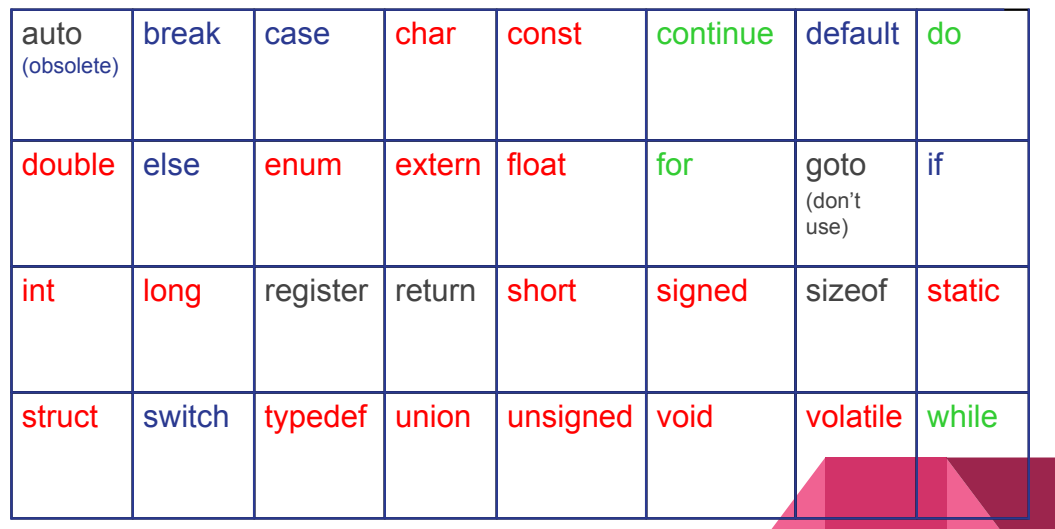

### **Functions**

- $\Box$  We use functions to do most of the work
- $\Box$  print to print to screen for example
- $\Box$  puts is another print function (put string)
- $\Box$  key = getchar() will get a character from the keyboard
- $\Box$  root = sqrt(27);
- $\Box$  We need to use functions to make our programs useful. Later we will write our own.

#### **Operators**

- $\bullet$  = assignment
- $\bullet$  +, -,  $\star$ , /
- % modulo division (remainder)
- $\bullet$  ==, >, >=, <=, <, != (relational)
- $\bullet$  &&,  $||,$  ! (logical) (and, or, not)
- ++., -- increment and decrement by 1
- $\bullet$  +=, -=,  $\ast$ =,  $\prime$ =,  $\%$ = (assign and math)

## Values and Variables

- $\Box$  We can have strings in our code like "Hello World"
- $\neg$  Numbers like 27
- $\Box$  "Variables" are what we use to store values we don't know when we are writing the code.
- $\Box$  Same concept as x and y in algebra. Placeholders that hold an unknown.

#### **Syntax**

- It's the way the language is put together.
- English has a looser syntax: we can still understand Yoda, mostly
- Programming languages follow an exact syntax.
- A "syntax error" is when the computer doesn't understand what we are saying.

## Creating a Program

- 1. Create a Source File
- 2. Compile
- 3. Link
- 4. Execute

### Step 1 – Create a Source File

- We use a text editor to write programs
- C programs have file extension .c
- 'C' is case-sensitive so we have to careful with upper and lower case.
- The file we create is known as "source code"

## Step 2 - Compile

- The compiler is a program
- It converts source code to object code.
- First it looks at precompiler directives these are our include files.
- The compiler inserts the include file into our source file. (without modifying the file)
- Syntax errors are checked for, and reported if found.
- If successful an object file is created. (.obj)

#### Step 3 - Link

- The linker builds the program file (.exe)
- It takes binary (machine language) files, the object files and needed library files and creates an executable file.
- Library files have the code for our functions like printf.
- You will get linker errors if a function is not found. Otherwise an executable file is created.

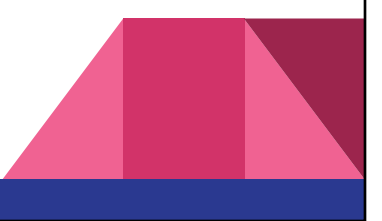

## Step 4 – Run

- After successful linking you will have a .exe in your directory which can be run.
- You can now test your program for logic errors.
- Logic errors happen when the program does what you tell it do to but it's not what you wanted.
- Correcting logic errors is called debugging.

#### Two Main Types of Errors

- Compile-time
	- Syntax errors (generally easy to correct, although can be frustrating with 'C')

#### ● Run-time

- $\circ$  Logic errors (the program doesn't work as it's supposed to).
- Usually more difficult to find.
- With 'C', fewer problems than you might expect are caught at compile time which can make debugging more difficult.